# **Plotting package evaluation**

### **Introduction**

We would like to evaluate several graphics packages for possible use in the GLAST Standard Analysis Environment. It is hoped that this testing will lead to a recommendation for a plotting package to be adopted for use by the science tools. We will describe the packages we want to test, the tests we want to do to (given the short time and resources for doing this), and then the results of the evaluation.

Finally we will discuss the conclusions of our testing and hopefully make a recommendation.

According to the draft requirements document for plotting packages the top candidates are:

ROOT VTK VisAD JAS PLPLOT

There has been some discussion about using some python plotting package: e.g.,Chaco, SciPy, and possibly Biggles (suggested in Computers in Science and Engineering).

A desired feature is have is the ability to get the cursor position back from the graphics package. We will look for this desired feature.

An additional desired feature would be to have the same graphics package make widgets or have a closely associated widget friend. Widget friends will not be tested here, but will have to studied before agreeing to use it.

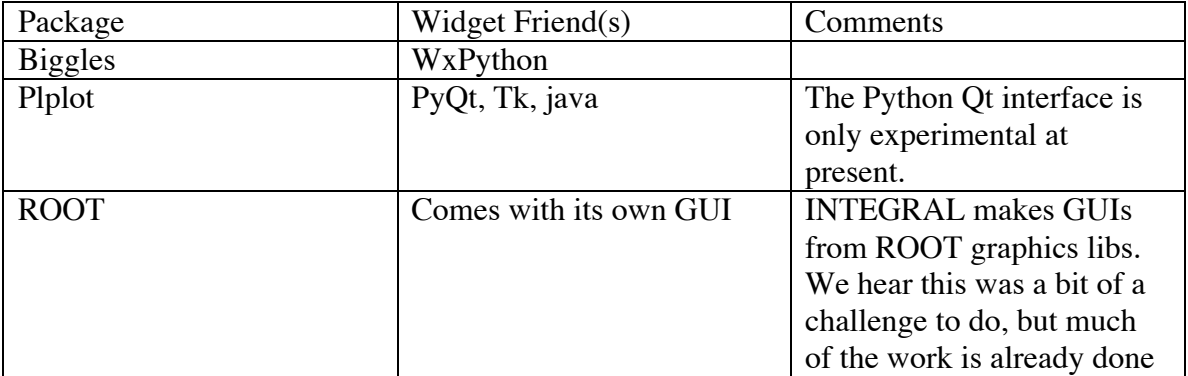

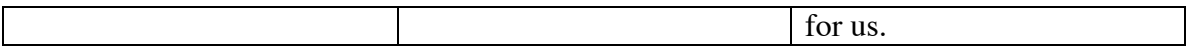

### **Tests:**

The testing is to be carried out separately in the Windows and Linux environments. For Linux we use Red Hat 7.2, and for Windows we use Windows 2000. The following tests and questions were applied to each package:

Create examples of the following 3 plots taken from the PGPLOT web page:

A histogram, e.g.

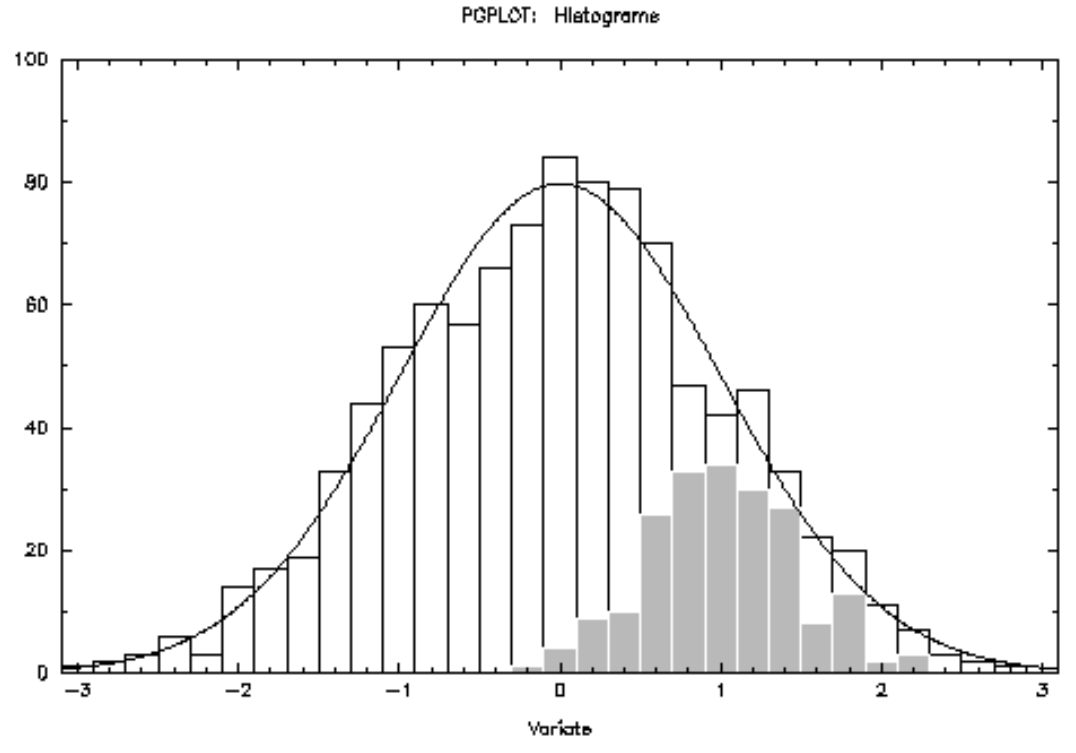

A scatter plot with both horizontal and vertical error bars:

PGPLOT: Scatter plot

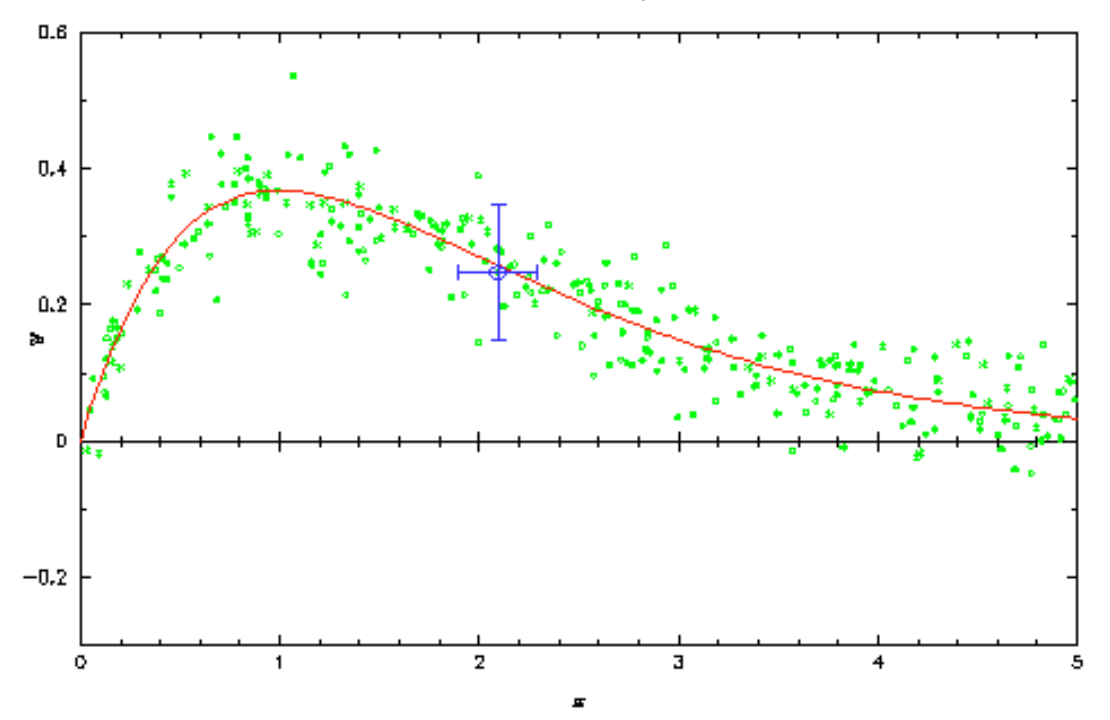

A contour plot:

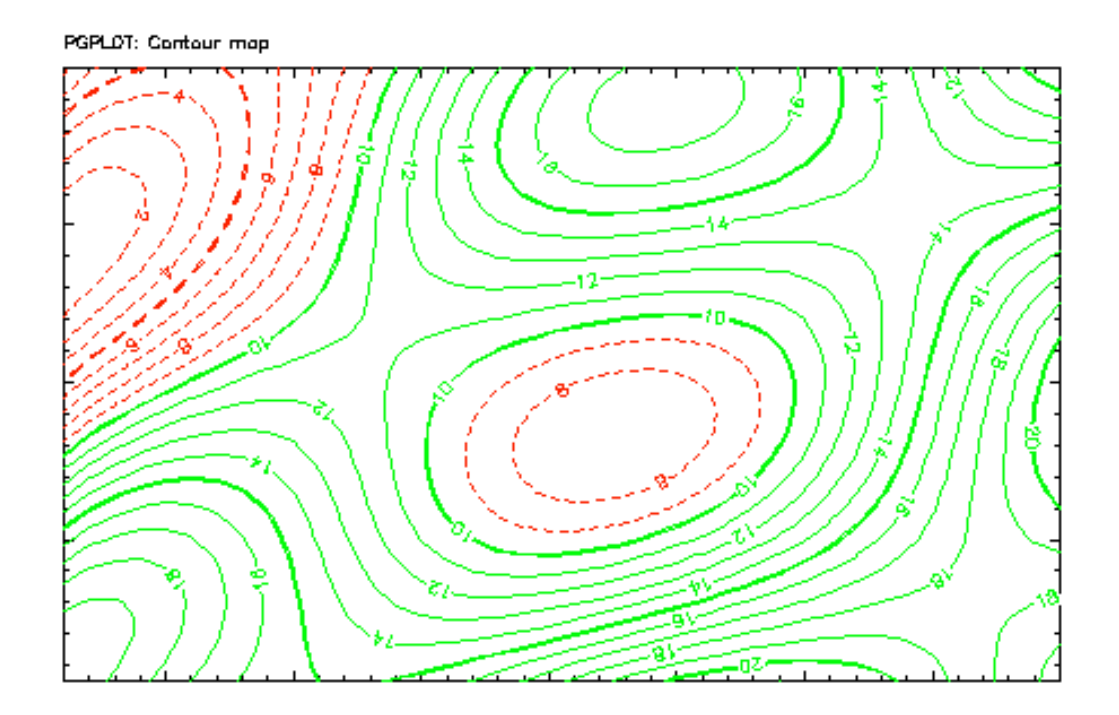

Note that the plots have ticks on all four sides (as required for publication) and that they have have titles (they should also have axes labeled, which seems optional in this demo I stole the screenshots from.

Also answer the following questions:

- 1. How difficult is the package to install? (easy, moderate, hard)
- 2. How many additional packages had to be installed? (0, 1, or many)
- 3. How hard was it to learn how to use?
- 4. How complete is the documentation? (good, OK, bad)
- 5. Can you get the cursor position from the package?
- 6. Other comments?

### **Test Results**

#### **VTK**

The first package was VTK. This was attempted on Windows. The package was fairly easy to install, although a very large package  $\sim$  20Mb +  $\sim$ 30Mb documentation. The package is heavily oriented toward 3D plotting. 2-D plotting seems to be possible, but the learning curve is very steep (users guide and design manuals are both proprietary  $\sim$ \$60) and 2-D plotting would use so little of VTK as to make us wonder why use it at all. The users guide and reference books do not explicitly cover 2-D plotting. Reports from users (T. Bridgeman in the Goddard SVS) say that the learning curve is indeed steep; furthermore, the software is free but the company makes money consulting with users helping them design applications. These considerations led us to drop any further evaluation of VTK as an exportable graphics environment.

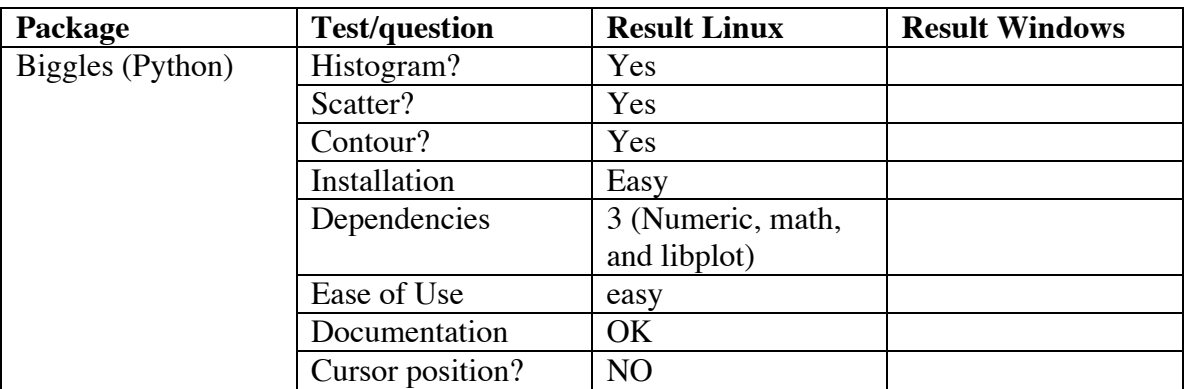

The tests resulted in the following

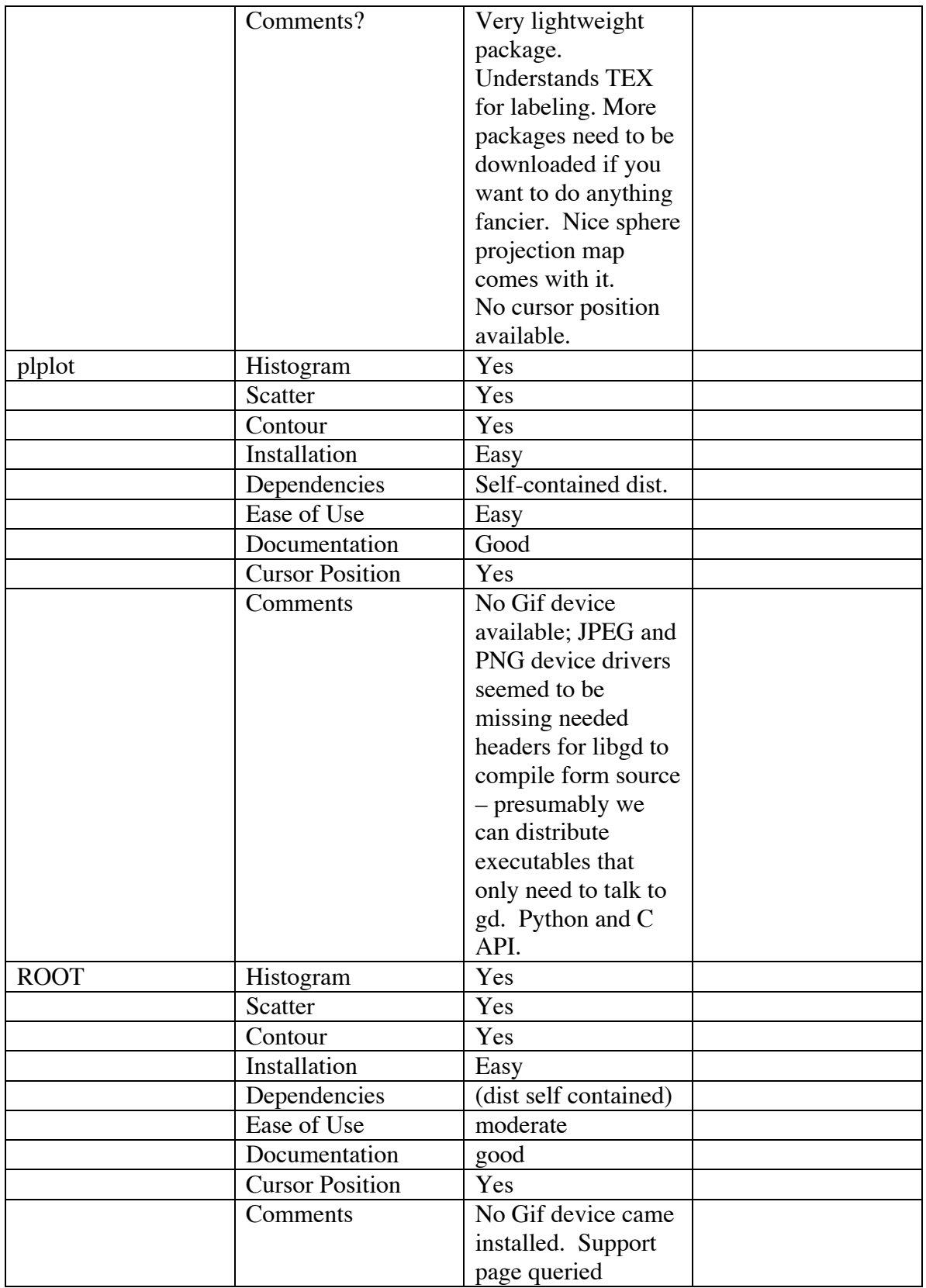

### **Recommendations**

The recommendation is of course related to what you want to do. As I see it there are three options to go with the three packages:

- 1) plotting done from script interface and DS9. Here something like Biggles would work well for quick 2-D plots, the imaging and fancier plots could be done with DS<sub>9</sub>.
- 2) Plotting thrown up by C++ and Python code + DS9 imaging: Here there is a direct interface to the compileable code. Any program can directly throw up plots of a reasonable publishable quality. Can make the same plots form the Python and C world. Easy lightweight solution.
- 3) Plotting from C++ and Python Code: If we want the GUIs, images, and Plots to be callable from  $C_{++}$  ROOT is our choice. If we want to keep scripting, we can do this with Python. http://proj-gaudi.web.cern.ch/proj-gaudi/RootPython/ has a Python wrapper for ROOT.

Recommendations are based on how we want to structure the User interface. If we want to just wrap C++ libraries in a scripting language and then use the scripting language to to handle graphics and GUIs, we probably don't need the full power of ROOT, and so Plplot would be a good choice. Plplot can also then be called from the C++ code. If however we want the GUIs to be integrated into our C++ code, ROOT would be a good choice.

# **Appendix: Plot Shots**

### **Biggles:**

Histogram\_Linux:

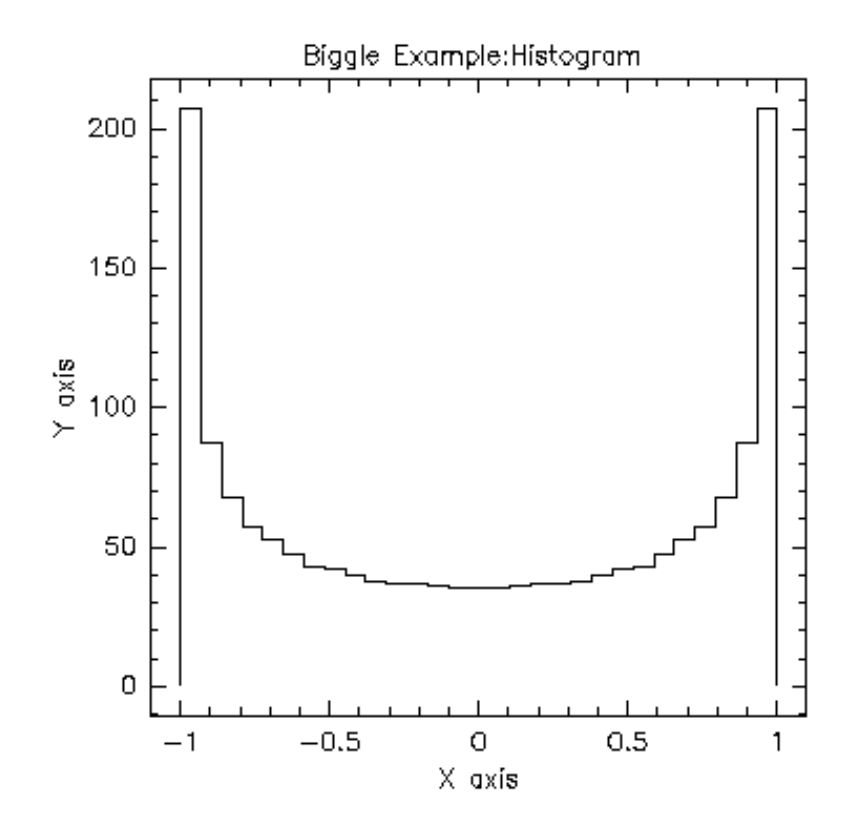

Scatter Plot:

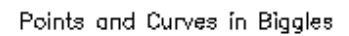

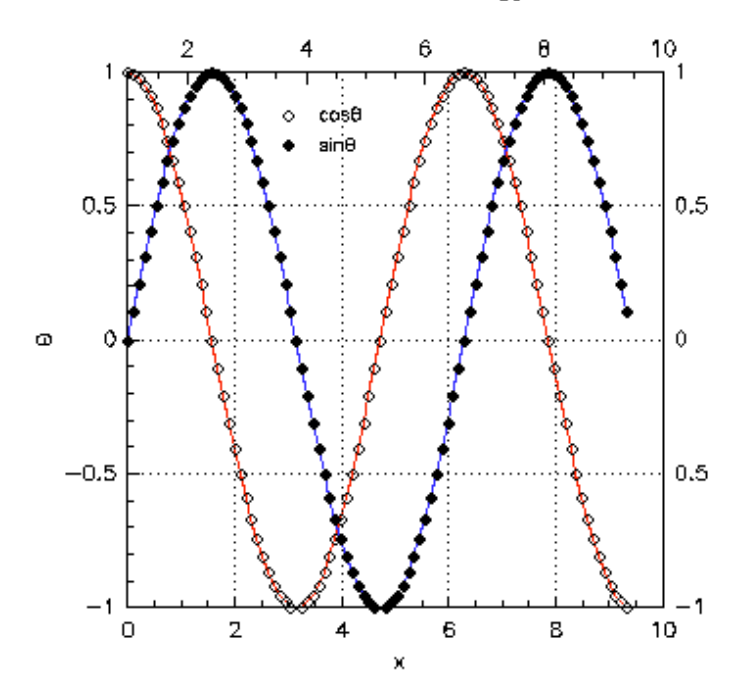

Linux Contour

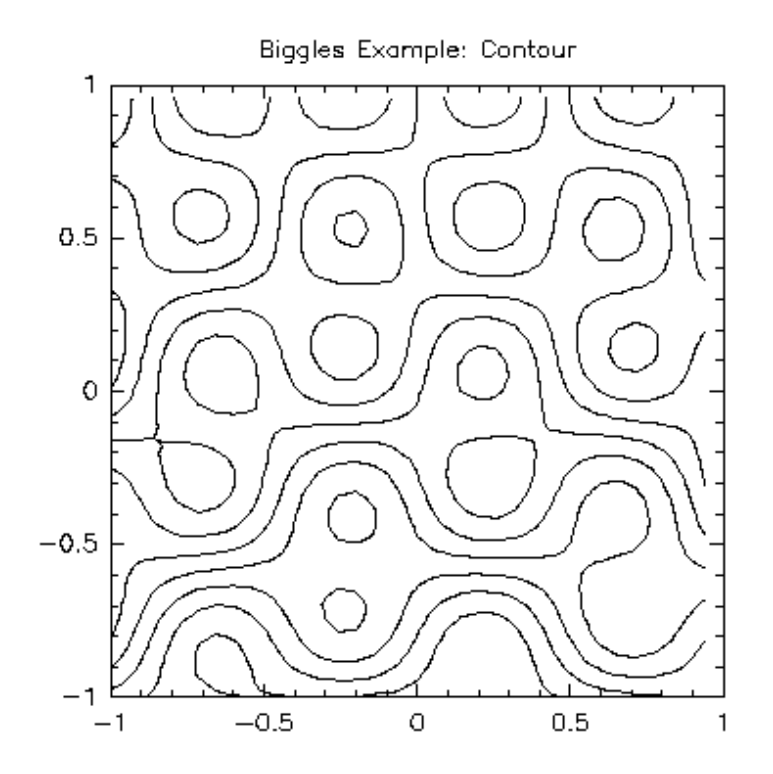

extras:

## Linux mulitplot:

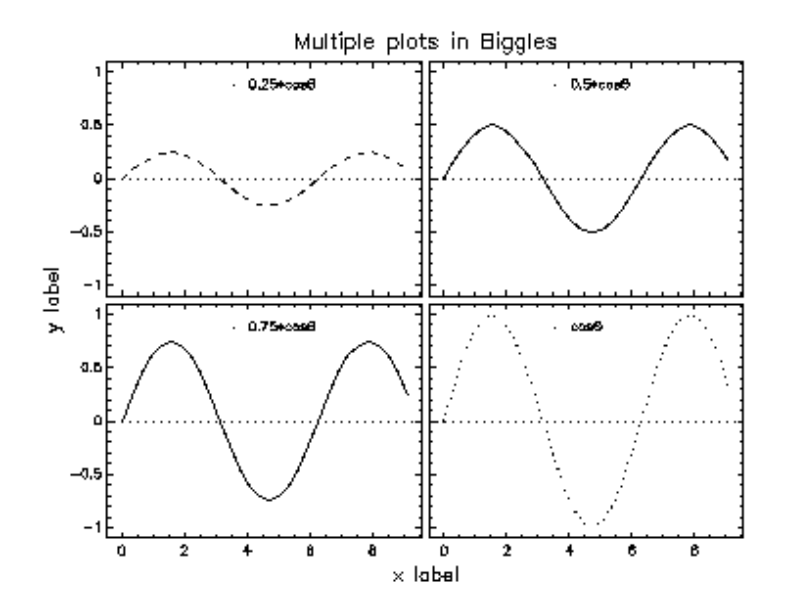

Linux Map:

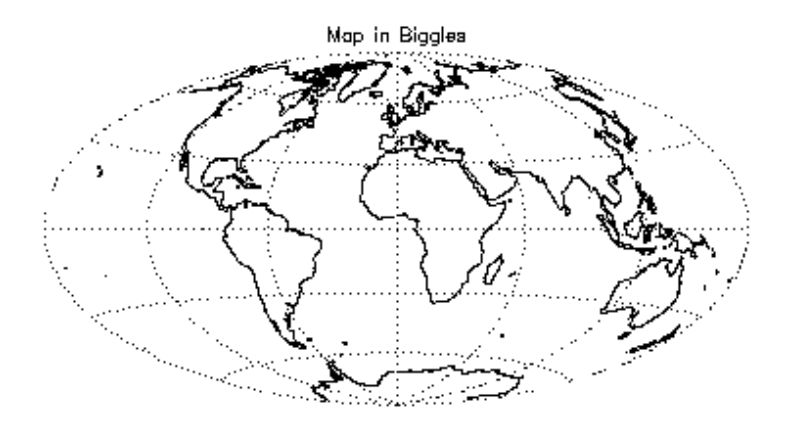

## **Plplot**

Linux Histogram:

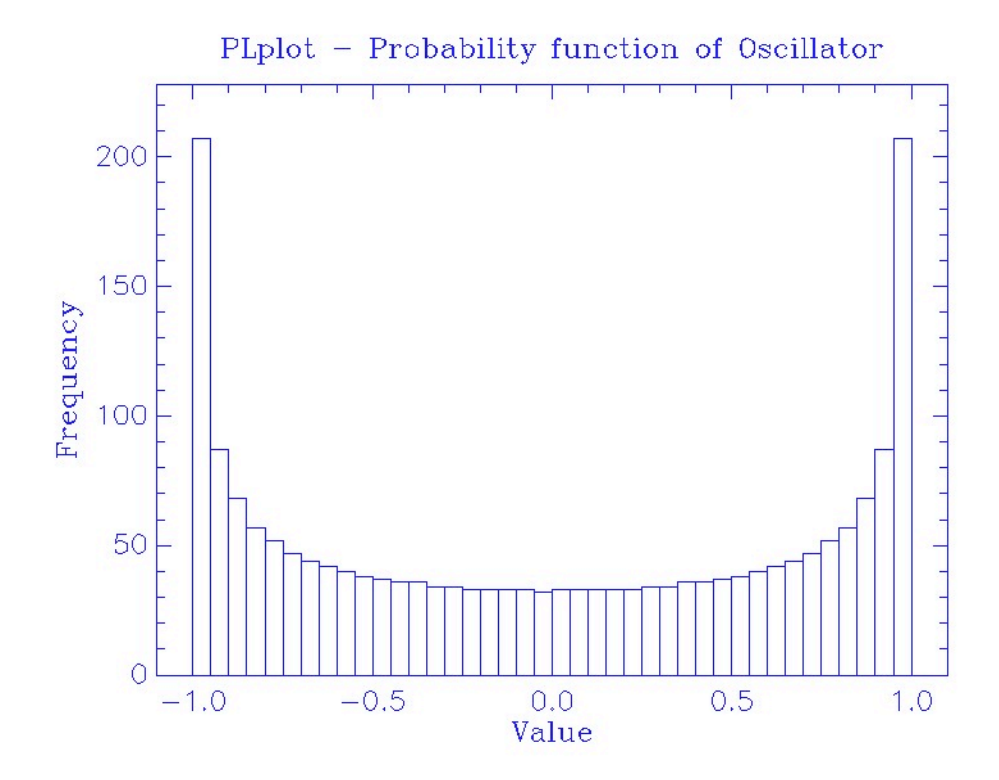

Linux Scatter:

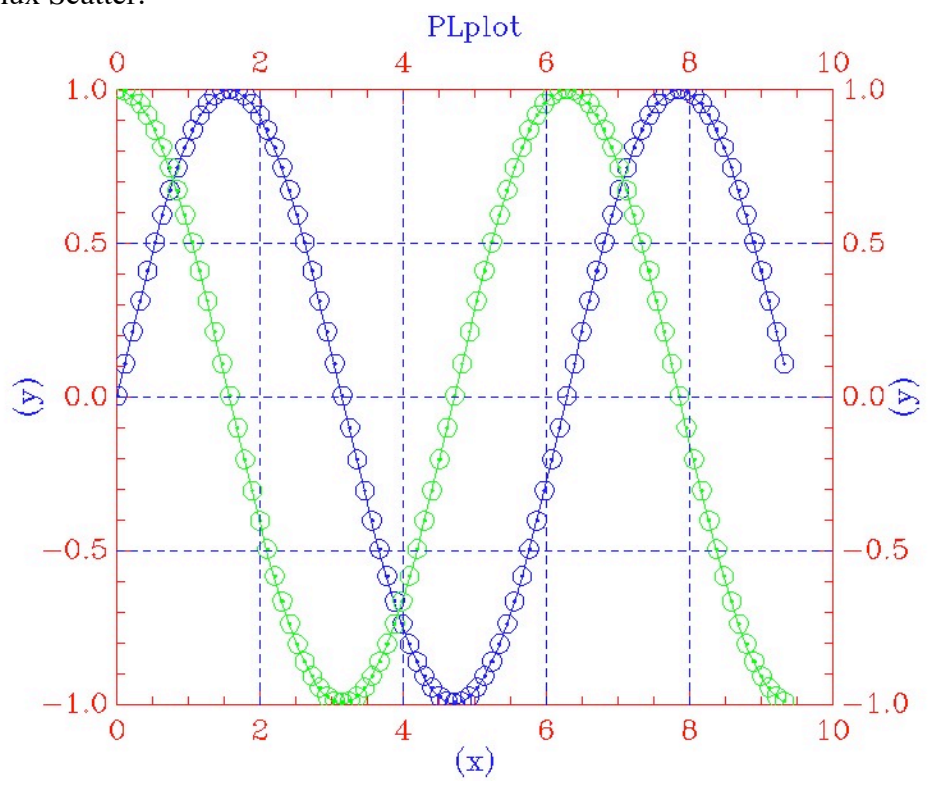

#### Linux contour

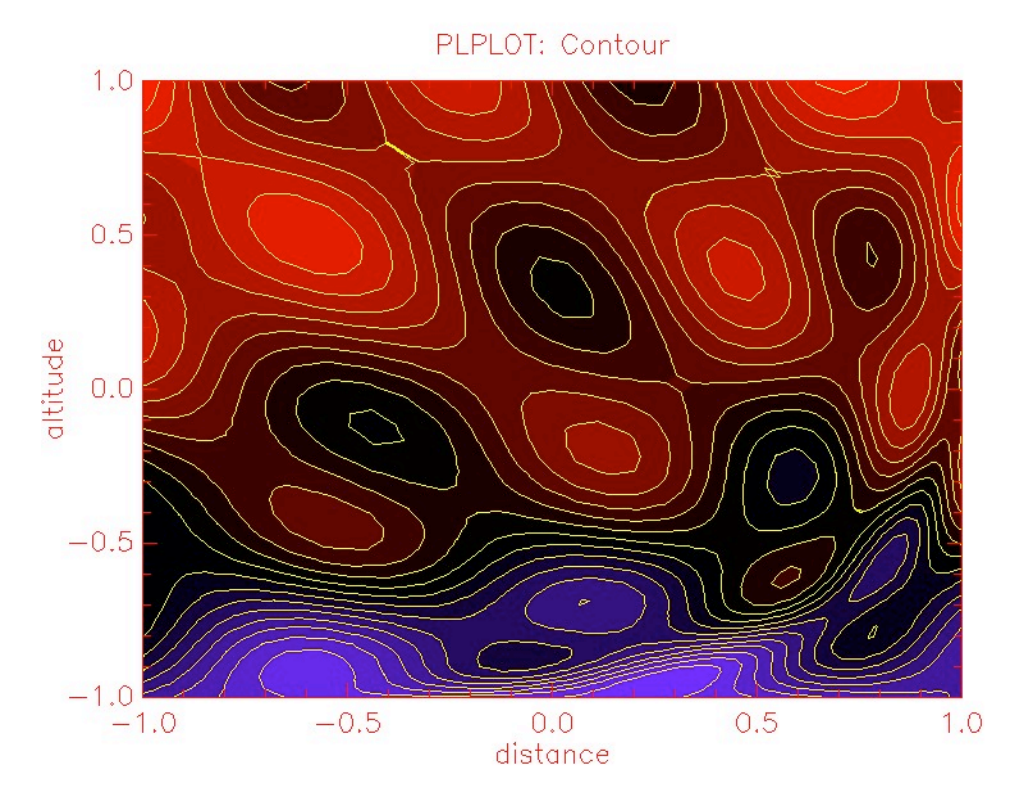

Linux Multi

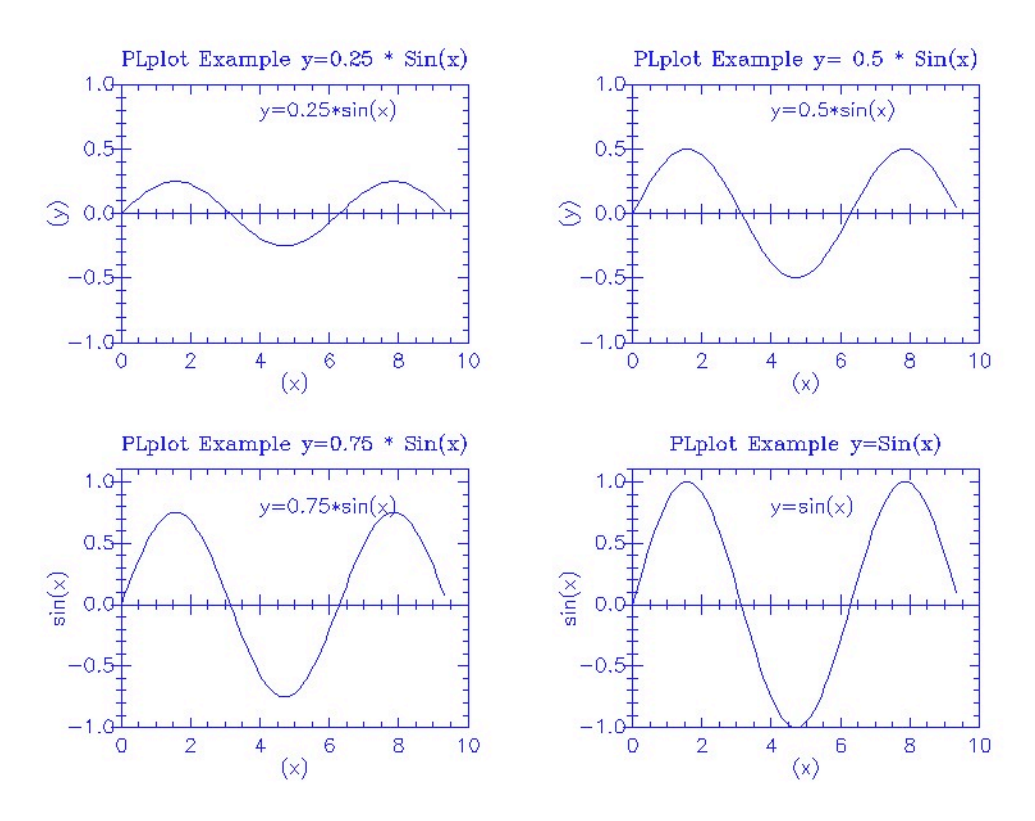

Linux map

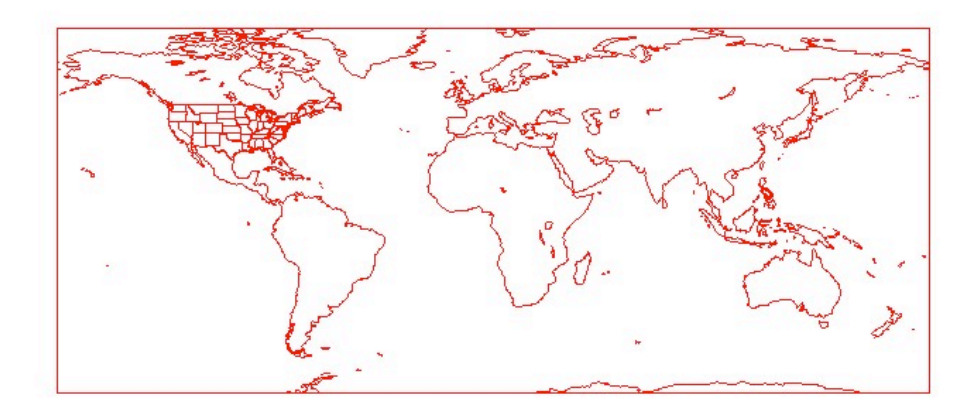

## **ROOT**

Linux Histogram

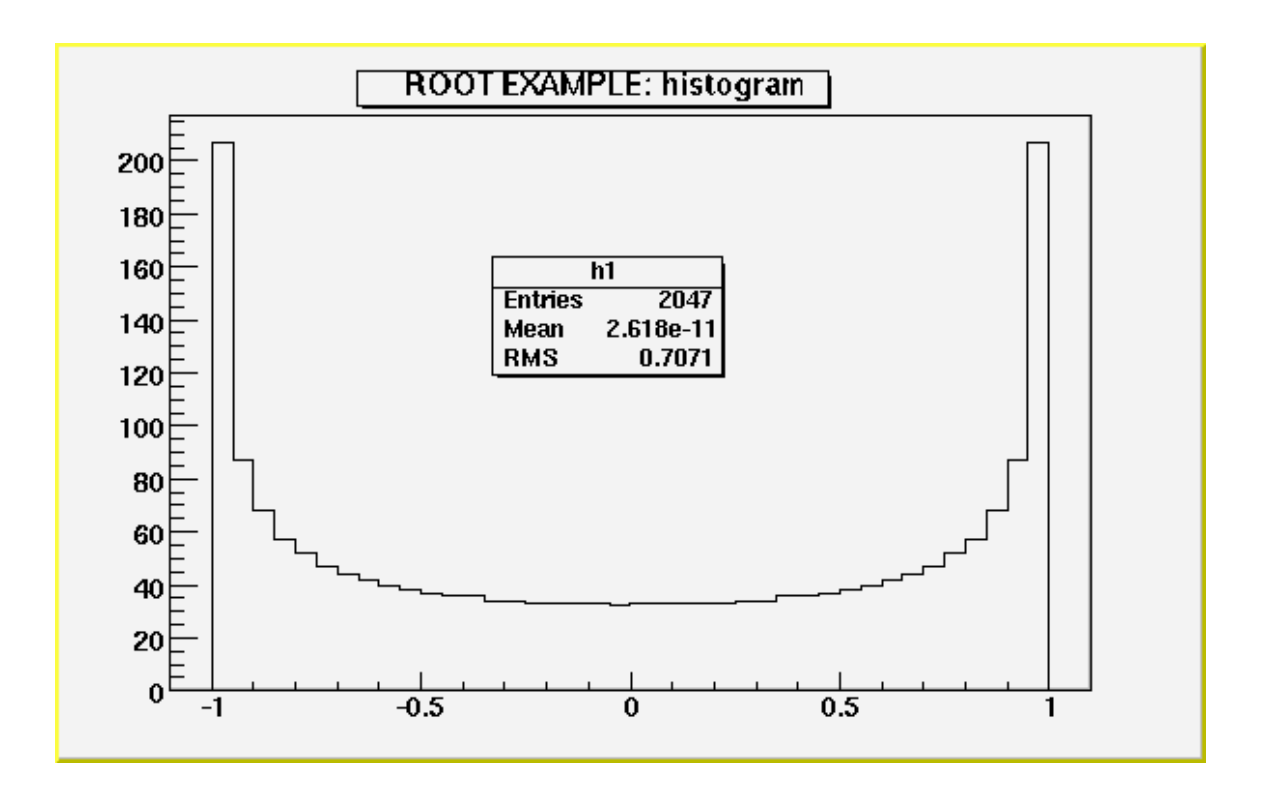

Linux Scatter plot

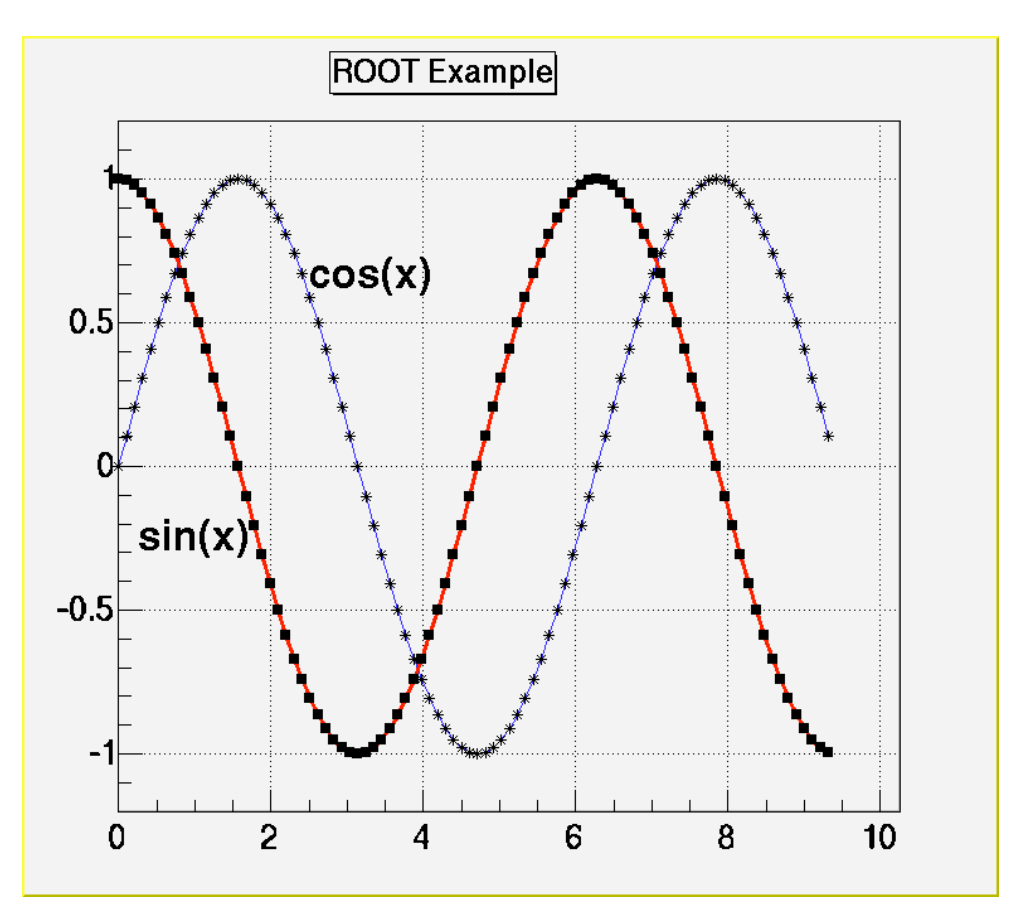

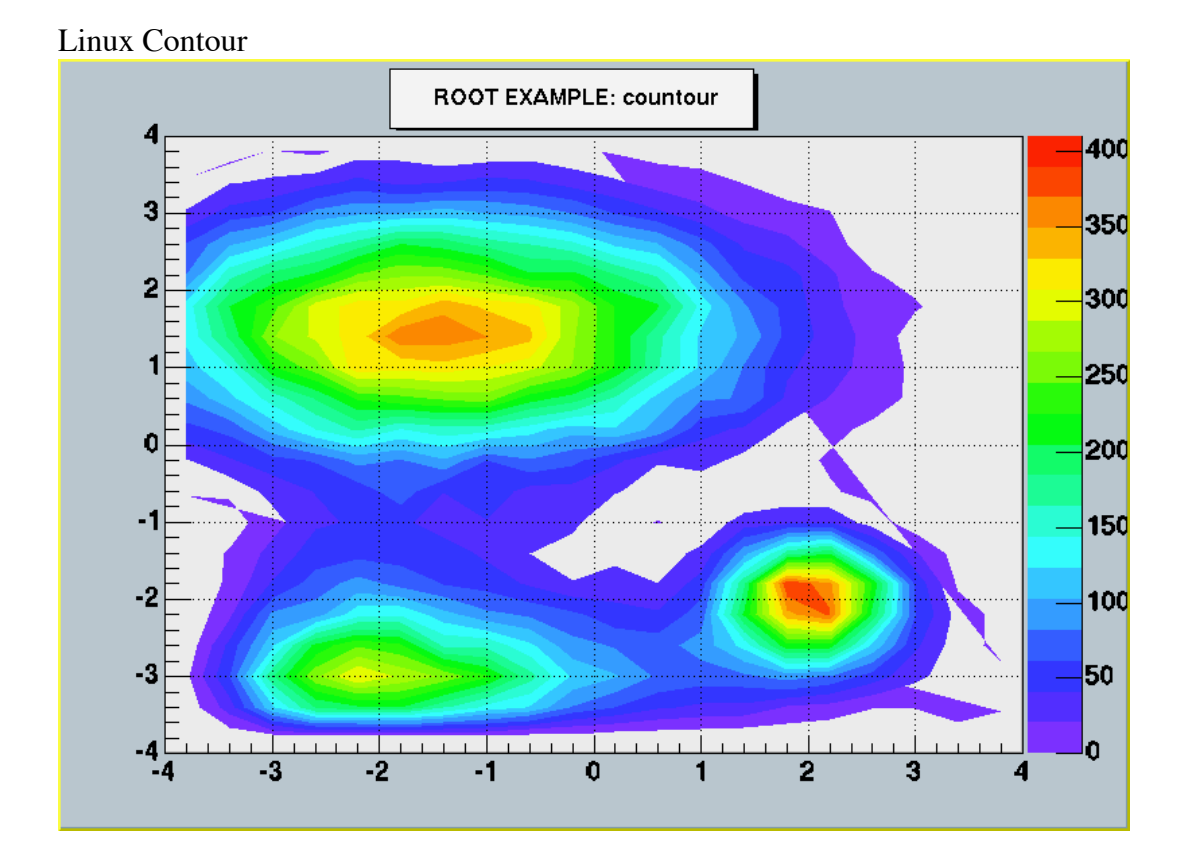

Linux Multi

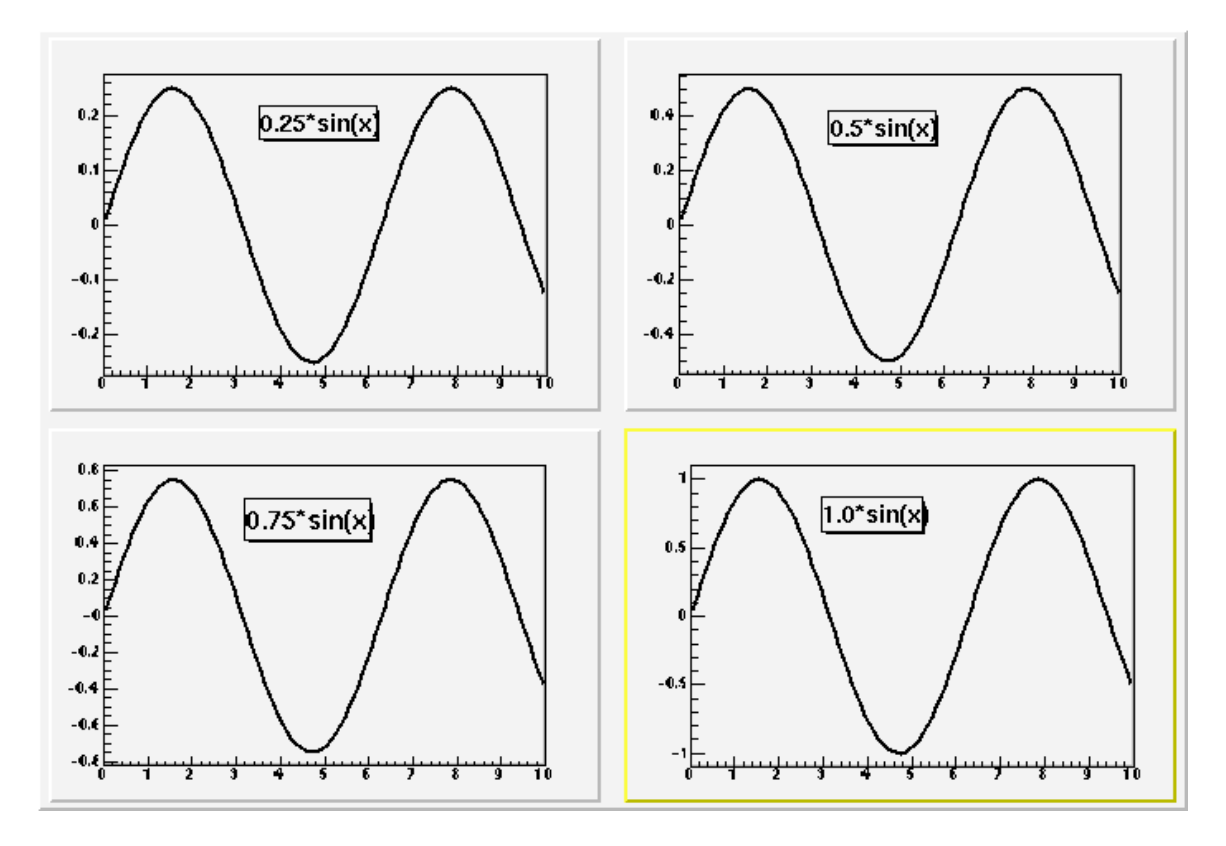

Linux\_map: No obvious easy map display (maybe with INTEGRAL graphics libs)

Linux Error bar plot

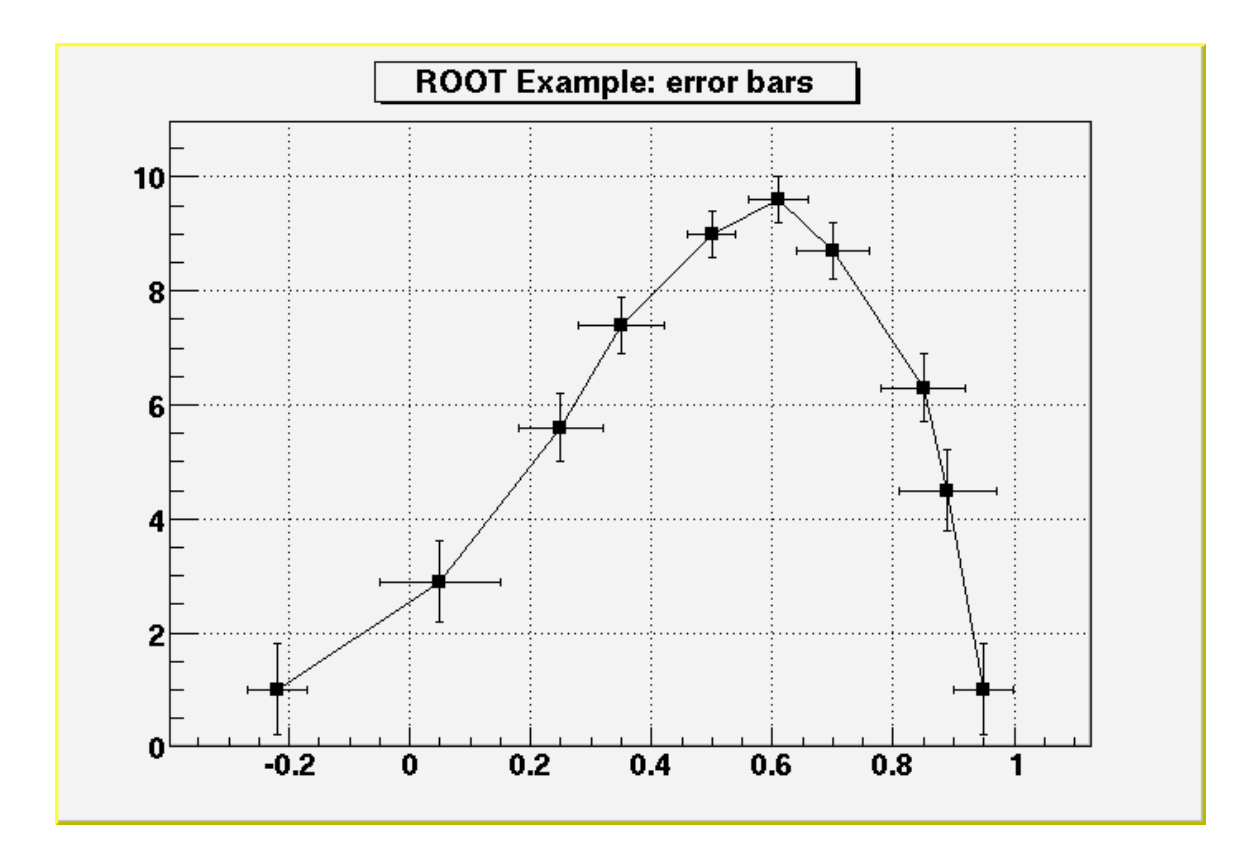